KKD+JM (PMK-UID) **11/2019 EN** 

# Supplement to Gigaset User Guide

**(Deutsch auf der Rückseite)**

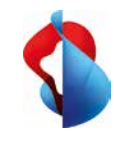

**Gigaset SL360HS setup**

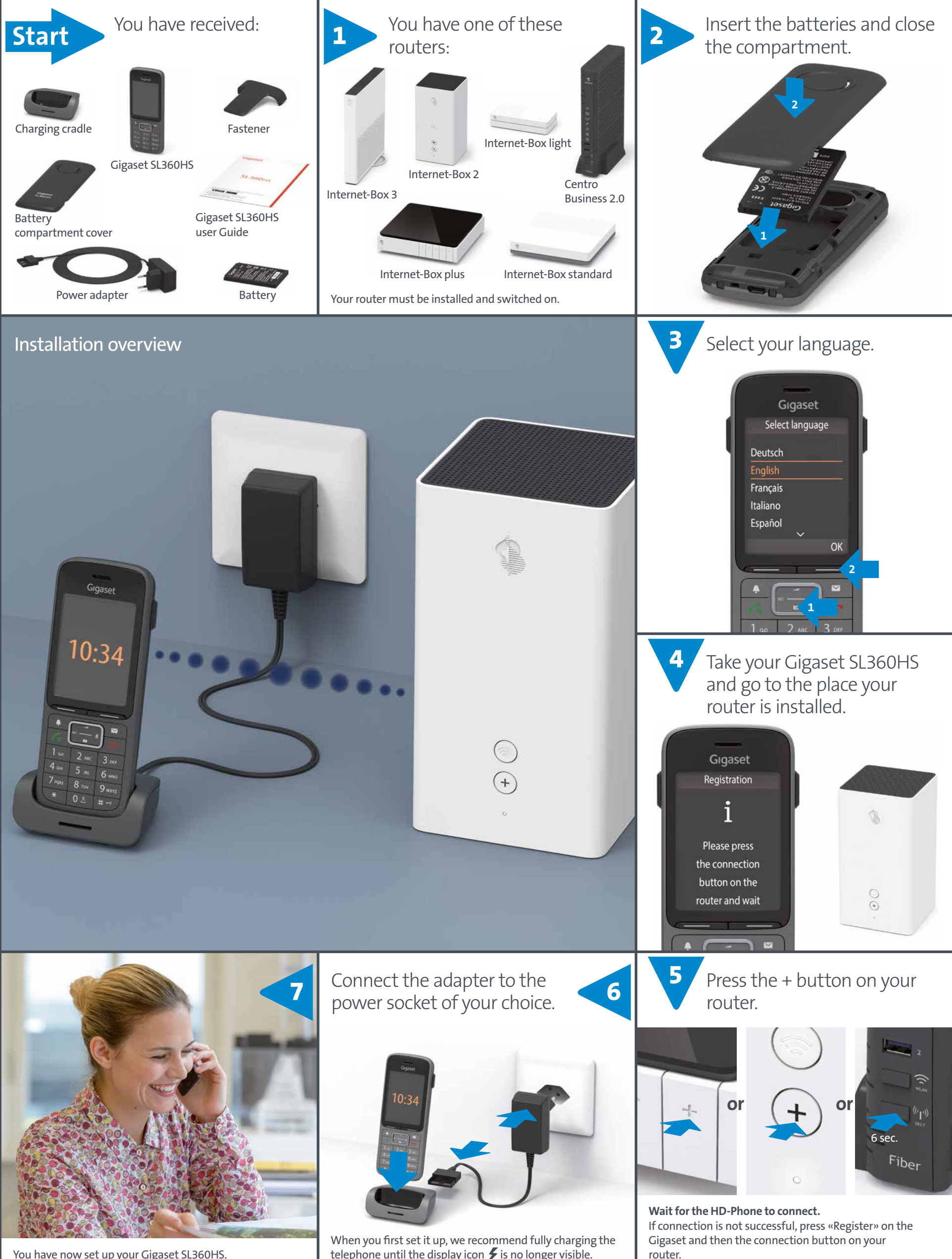

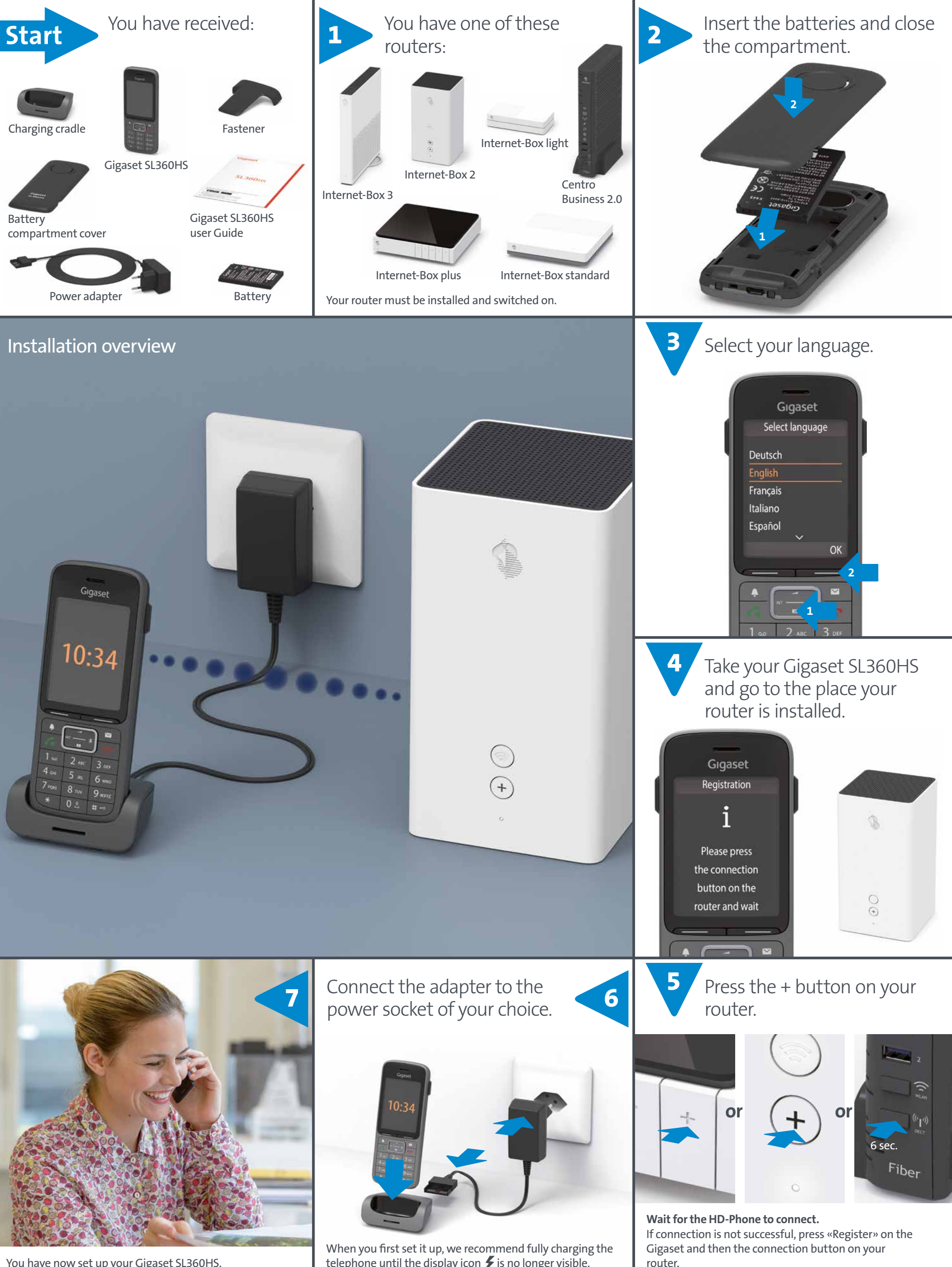

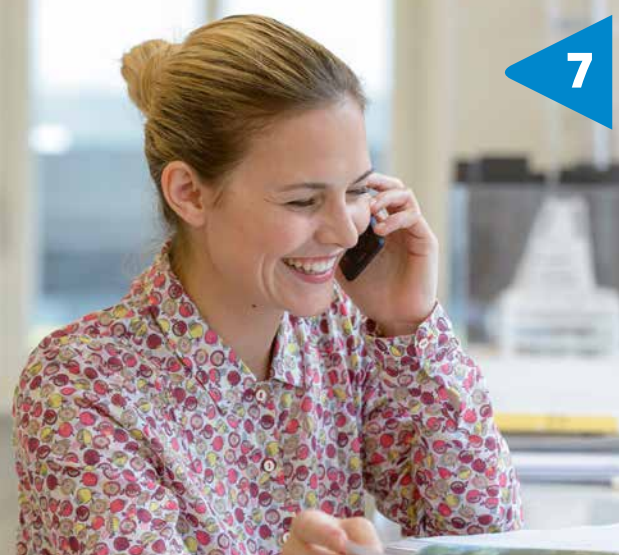

The **Base Directory** is saved in the **central Internet-Box phonebook**. All the Swisscom HD-Phones you use at home can access the central phonebook. **Transfer your smartphone contacts** easily to the Base Directory. The «Swisscom Home App» lets you transfer your smartphone contacts to the central Internet-Box phonebook at the touch of a button. You can edit the **contacts** in the central phonebook (Base Directory) easily in the Internet-Box web portal at http://internetbox

You have now set up your Gigaset SL360HS.

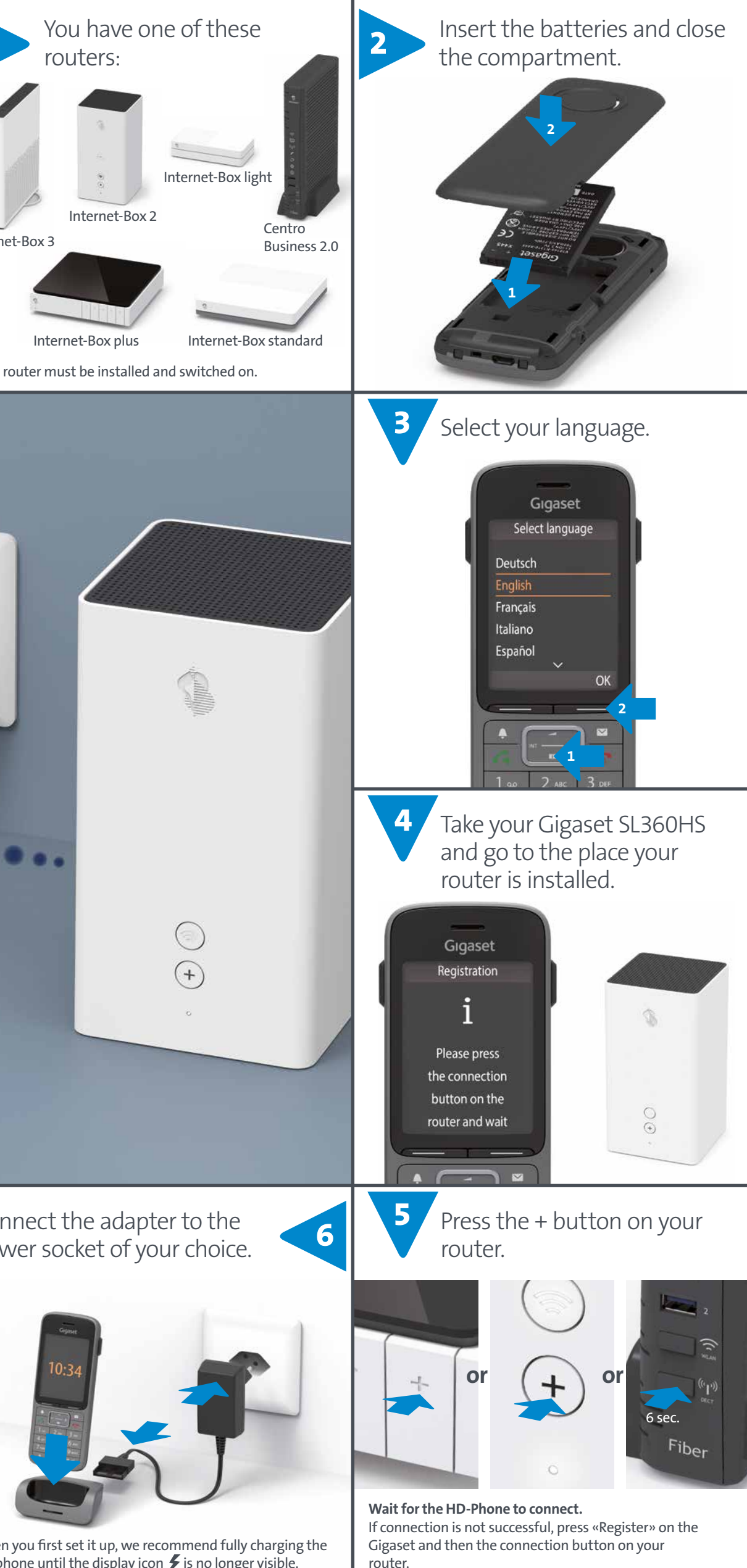

telephone until the display icon  $\smash{\not\!s}$  is no longer visible.

**Swisscom (Switzerland) Ltd. www.swisscom.ch/hdphones-help**

The Gigaset SL360HS gives you the option to save contacts under «Base Directory» or «Handset Directory». It's easy to **switch to the other phonebook**: Menu > Phonebook > Base Directory/Handset Directory

 $>$  OK

The **Handset Directory** is saved **locally** and is only on this handset.

#### With inOne home (Internet-Box)

You can find additional information at www.swisscom.ch/internetbox-phonebook

**Before replacing the Internet-Box or a reset save the settings at:** Internet-Box plus/standard: http://internetbox > Settings > Save configurations Internet-Box light:

http://internetbox > Advanced > Save current configuration

The **central subscriber directory** for your company is available automatically under **Base Directory**. You can maintain these contacts in the Customer Center at

www.swisscom.ch/login > Business Telephony > My Telephone Numbers The **call list** is automatically matched with the Customer Center.

Gigaset Communications GmbH confirms that the Gigaset SL360HS radio terminal system meets the 2014/53/EU guidelines.

The conformity declaration is available on the following website: www.swisscom.ch/hdphones-help

## Additional Information

#### Phonebook

#### With inOne SME office (Centro Business 2.0)

### Conformity

### $\epsilon$